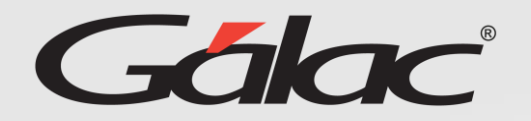

**Activación de ventanas emergentes en Opera**

**Asegúrate de disfrutar de una experiencia sin inconvenientes al solicitar informes en el GH.** 

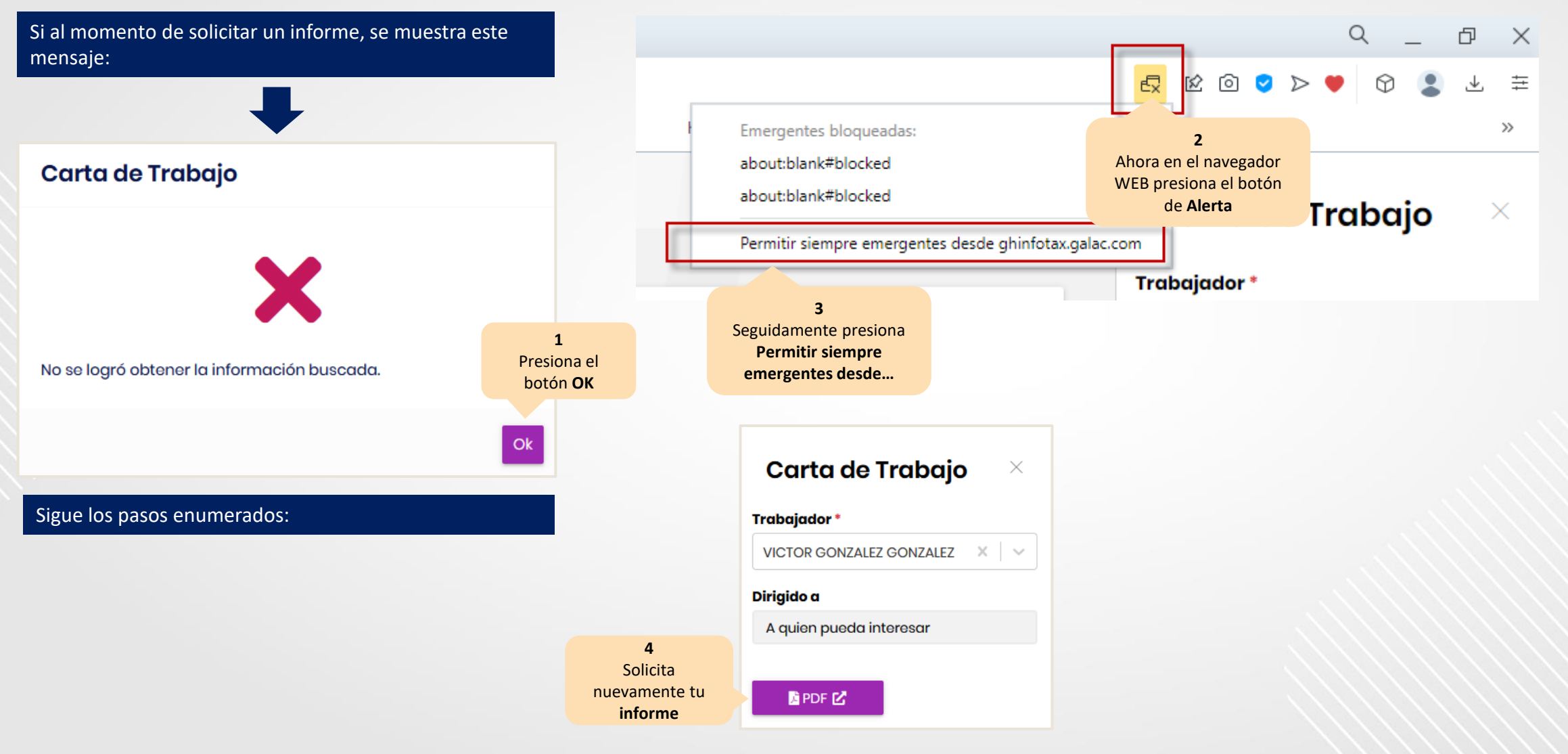